# ►Contexte

Dans le cadre de la mise en œuvre des programmes nationaux de mobilisation du foncier public à des fins de logements, la Délégation à l'action foncière et immobilière (DAFI) a pu constater des connaissances disparates concernant le patrimoine foncier de l'Etat selon les départements. Face à ce constat, elle a souhaité généraliser et améliorer les démarches de repérage des terrains publics.

En collaboration avec les DRE PACA, Languedoc-Roussillon et le CETE Méditerranée, la DAFI a donc initié et expérimenté en 2007 la mise en place de référentiels du foncier public.

### ►Objectifs des référentiels

La constitution du référentiel foncier a été motivée par la volonté : 1. d'identifier le stock des terrains potentiellement mobilisables ; 2. d'aider les services déconcentrés de l'Etat à repérer des parcelles susceptibles d'alimenter le programme de cession des terrains de l'Etat pour la production de logements 2008-2012. L'outil SIG créé par le CETE Méditerranée est un outil de connaissance du patrimoine privé de l'Etat, de ses établissements publics, des collectivités locales et des organismes HLM. Il est également destiné à devenir un outil de dialogue avec les services de France Domaine, de la MRAI, des établissements publics ferroviaires et des collectivités locales. Il doit aider à la mise en œuvre du programme de mobilisation dont le suivi se réalise dans le cadre de comités fonciers placés sous l'autorité des préfets.

### Le plan cadastral informatisé (PCI) et la BD Parcellaire de l'IGN

## ►Source de données

# Données mobilisées pour l'identification des doma-<br>nialités du foncier public

Deux fichiers fonciers (Majic II) ont été utilisés.

#### Le fichier propriétaire diffusion (FP) Majic II

CERTU Centre d'Etudes sur les réseaux, les transports,<br>l'urbanisme et les consl'urbanisme et les cons-<br>tructions publiques<br>9, rue Juliette Récamier

> Il regroupe les informations concernant le compte communal et la personne. **L'identification des propriétaires** se fait à l'aide du champ **ccogrm** reprenant le groupe de personne morale et le champ **ddenom** : *Dénomination de la personne physique ou morale* (60 caractères). L'utilisation de la base implique un travail préalable important. Le champ **ccogrm** est parfois mal renseigné. Un travail spécifique de recherche des parcelles appartenant à l'Etat renseigné sous un groupe de personne morale différent a été engagé. Le champ **ddenom** n'est pas normalisé : un travail spécifique de vérification et de recodification a été fait. Ainsi, par exemple : les libellés «ministère de l'Urbanisme et du Logement» et «ministère Transports, Equipement, Tourisme et Mer» ont été regroupés dans un nouveau champ codenom sous un même libellé.

Le fichier *propriétés non bâties diffusion* (FPNB) ou fichier parcellaire recense l'ensemble des parcelles et des subdivisions fiscales cadastrées en France.

#### **La jointure avec le FP** se fait à l'aide des champs suivants :

- **ccodep** : *Code département* (2 caractères) ;

- **ccocom** : *Code commune INSEE* (3 caractères) ;

- **dnupro** : C*ompte communal* (6 caractères) du propriétaire de la parcelle.

1. soit cette intégration est menée parallèlement à l'installation des CD ROM sur les postes des chargés d'études qui peuvent accéder aux visualisations et système d'interrogation pour leur usage de politiques publiques :

Ces champs sont concaténés et forment une nouvelle variable appelée **codpro** (11 caractères).

#### Données mobilisées pour la localisation parcellaire du foncier public

Selon les départements, la BDParcellaire de l'IGN ou/et le plan cadastral informatisé (PCI) ont été utilisés.

Le PCI et la BD Parcellaire permettent d'obtenir une représentation graphique des parcelles. Selon l'avancement de la numérisation, les parcelles cadastrales apparaissent de deux manières :

- par un point de coordonnées (X, Y) situé à l'intérieur de la parcelle, dans un fichier «localisant» pour la version image ;

- par le dessin des contours de la parcelle, dans un fichier «parcelle» pour la version vecteur.

Il peut être judicieux d'utiliser un plan cadastral plutôt qu'un autre notamment lorsque sa date de mise à jour correspond à celle des fichiers Majic II.

### La jointure des tables

**La jointure des fichiers propriétés non bâties avec le plan cadastral** se fait à partir de la concaténation des champs suivants qui forment un identifiant unique pour chaque parcelle : **codpar**  (14 caractères).

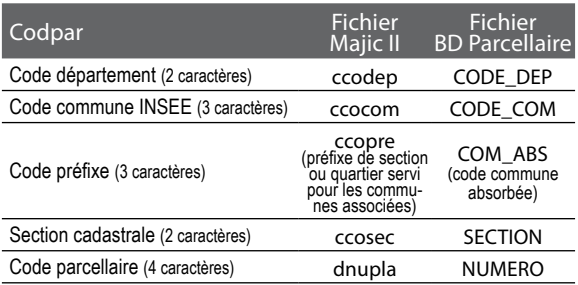

Délégation à l'Action Foncière et Immobilière irection iénérale de Aménagemen du Logement et de la Nature Certu **CETE** Méditérrané

La connaissance du territoire est un des thèmes prioritaires lu Schéma Directeur de l'Information Géographique du ministère de l'Ecologie, de l'Energie, du Développement durable et de l'Aménagement du Territoire. Afin d'aider les services qui souhaitent utiliser es Systèmes d'Information Géographique (SIG) comm aide à la connaissance des territoires, la DHUP et le CERTU éditent cette série de fiches qui présente des exemples d'utilisation de la aéomatique dans ce domaine

# Référentiels du foncier public en Languedoc-Roussillon et Provence-Alpes-Côte-d'Azur

# Connaître le territoire

Fiche n°10 - Décembre 2008

#### Le fichier propriétés non bâties (FPNB) Majic II

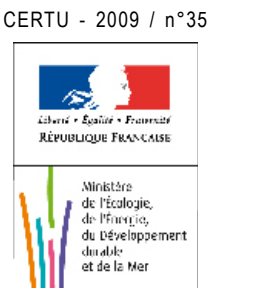

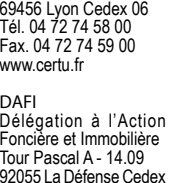

Foncière et Immobilière Tour Pascal A - 14.09 92055 La Défense Cedex Tél. 01 40 81 78 18 Fax. 01 40 81 78 29  $http://intra$  dat  $i$  2 dafi@developpement-durable.gouv.fr

CETE Méditerranée Pôle d'activités CS 70499 13593 Aix-en-Provence cedex 3 Tél. 04 42 24 76 76 Fax. 04 42 60 79 00

© 2008 CERTU Lareproductiontotale du document est libre de droit. Encasdereproduction pa r tielle, l'acco rd préalable devra être demandé. cartographie : CETE Méditerranée

#### Un document dédié au repèrage des parcelles affectées à un ministère en particulier

Les mises en page SIG ont été réalisées afin de permettre l'usage au choix de fond de plan consulté depuis le réseau du MEEDDAT (WMS) ou depuis le poste de travail ou l'intranet des services déconcentrés (ECW), de démarrer depuis un CD-ROM, de s'installer sur un poste de travail ou sur un réseau ou d'être basculé sur un SIG départemental, enfin d'offrir le maximum de possibilités de consultation, visualisation et recherche aux usagers qui ne disposeraient pas d'une licence payante mapinfo (utilisation du Proviewer).

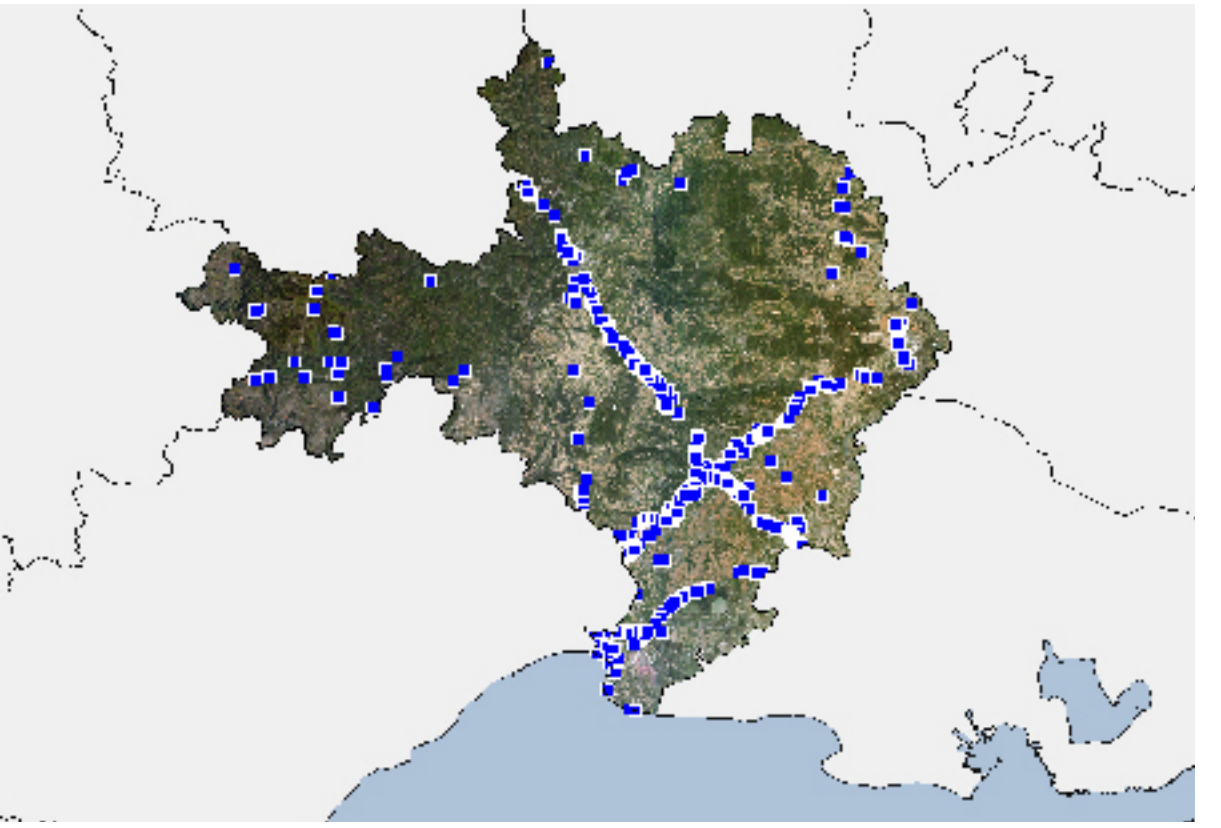

## ►Un outil évolutif susceptible d'être intégré aux SIG exitants

#### Les perspectives d'intégration dans les SIG existants

L'intégration des données du référentiel dans les SIG existants constituera une plus-value évidente pour poursuivre la recherche de terrain et alimenter le programme 2008-2012. Pour autant, cette intégration ne doit pas s'accompagner d'un abandon des fonctions opérationnelles pour lesquelles l'outil a été conçu.

Deux types d'installations sont possibles :

2. soit le SIG devient l'unique outil auquel l'ensemble des services auront accès. Il convient alors de constituer des mises en page type, de reprendre les codes couleur des propriétaires et permettre les interrogations à partir du numéro de parcelle.

#### Une gestion des mises à jour facilitée

La transmission des données auprès des services déconcentrés (DRE, DDE) s'accompagne d'une notice (catalogage des données et méthode de traitement), de routines MapBasic permettant de mettre en forme et lier les données parcellaires et propriétaires, d'analyses thématiques permettant d'homogénéiser les codes couleur des ministères affectataires.

#### Une filière de production de l'information à organiser

Différents services peuvent être producteurs d'informations sus ceptibles de modifier le contenu des données domaniales :

- les services utilisateurs travaillant au repérage des terrains de l'Etat à des fins de logement ;

- les services assurant la gestion du transfert des «parcelles route» ; - les services en relation avec France Domaine et la DAFI, disposant d'information sur la cession des terrains de l'Etat.

Il convient donc de définir une filière de production de l'information impliquant géomaticiens et services utilisateurs.

Exemple : répartition des parcelles du MEEDDAT affectés précédemment au Ministère des Transports et de l'Equipement dans le département du Gard.

### ►Références et outils utilisés

Description des fichiers propriétaires diffusion : DGI 1er janvier 2007. Description des fichiers propriétés non-bâties : DGI 1<sup>er</sup> janvier 2007. Macro Excel : DDE Val-de-Marne. Map Basic : version 7.8 de 2004

Proviewer : version 8.5 de 2006.

## ►Perspectives de généralisation

La DAFI souhaite généraliser la démarche de « Référentiel foncier public ». A ce titre, elle envisage l'acquisition de l'ensemble des fichiers Majic II pour les régions souhaitant se lancer dans la démarche, la mobilisation des autres CETE et un accompagnement technique du CETE Méditerranée auprès de ces derniers.

Ces référentiels devront répondre à un nouvel objectif : l'Etat appliquera les politiques d'aménagement durable aux parcelles dont il maîtrise le devenir, en liaison avec les collectivités. Il s'agira, par exemple, de prendre en compte le patrimoine foncier des établissements publics intervenant dans le domaine de l'environnement.

#### Coordinateur fiches

Benoit Gourgand CERTU/URB/OUR

Tél. 04 72 74 57 85 - Fax. 04 72 74 59 10 www.benoit.gourgand@developpement-durable.gouv.fr

#### Rédacteurs

CETE Méditerranée/DAT/Politiques Territoriales Fax. 04 42 24 83 05 Corinne Podlejski Tél. 04 42 24 79 73 www.corinne.podlejski@developpement-durable.gouv.fr Bertrand Leroux Tél. 04 42 24 79 84 www.bertrand.leroux@developpement-durable.gouv.fr

# Données mobilisées pour l'évaluation des terrains potentielle- ment mobilisables et l'appréciation de l'intérêt de la parcelle

Plusieurs couches d'information - apparaissant en fonction du seuil de zoom - ont été réunies dans le SIG afin de compléter la couche des domanialités publiques.

■ POS/PLU généralisés (DDE) et données environnementales (DIREN)

Ces données permettent d'apprécier très en amont des éléments concernant des protections ou des zonages qui seraient de nature à écarter rapidement un site en raison de son inconstructibilité éventuelle et/ou de sa vocation environnementale ou patrimoniale. Ces données invitent parfois à approfondir la situation du terrain en se reportant à d'autres documents (en particulier consultation des PPRI existants en complément de l'atlas des zones inondables et consultation du règlement des POS/PLU en complément du zonage généralisé).

■ Documentsdeplanificationetdeprogrammationdescollectivitésloca les : SCOT, PLH, PDU

Les documents de planification et de programmation permettent de prendre connaissance du contexte local, des perspectives d'évolution et des projets en cours, et d'appréhender les intentions des collectivités concernées.

Les secteurs à enjeux urbains visés dans les SCOT et les PDU ont fait l'objet d'une numérisation. En revanche, les PLH peu spatialisés ont fait l'objet d'un tableau récapitulatif permettant de connaître rapidement le contexte et les objectifs de la collectivité et/ou de l'EPCI concernés.

#### Données relatives au foncier «route»

Sur les parcelles appartenant au MEEDDAT, un travail de recensement du foncier route mené dans certains départements nous a été communiqué afin de repérer les parcelles transférées au Conseil Général, gérées par les DIR/SMO, transférées ou à transférer aux communes, projet route abandonné.

#### «Biens non affectés» et «programme de cession» (France Domaine)

La liste des biens non affectés (i.e les biens remis pour gestion et valorisation éventuelle aux Domaines par un ministère affectataire qui n'en a plus l'usage) et celle des biens inscrits au « programme de cession » de France Domaine (i.e les biens repérés comme valorisables dans l'année et correspondant aux objectifs annuels de cession de France Domaine).

#### Référentiels géographiques mobilisés

Différents référentiels géographiques ont été utilisés : scan100, scan25, Orthophotoplan, contour des intercommunalités et des communes (à partir de la BD Carto), BD Topo pour interroger le caractère bâti d'une parcelle.

# ►Traitement des données foncières - Majic II

Le traitement des fichiers fonciers sous ACCESS s'inspire de la méthodologie utilisée par la DREIF en proposant quelques adaptations et compléments notamment, la normalisation des noms des ministères et l'utilisation du code droit réel ou particulier. Il se déroule en trois grandes étapes :

**1.** à partir du nom des propriétaires et de leur groupe de personnes morales, recherche de leurs numéros de compte. Dans ce cas les propriétaires recherchés sont l'État et ses établissements publics (dont SNCF et RFF), les collectivités ter ritoriales (région, département, EPCI, communes et établissements hospitaliers), les organismes HLM ;

**2.** à partir du numéro de compte communal des propriétaires, recherche de la référence cadastrale des parcelles appartenant à ces derniers *;*

**3.** à partir des références cadastrales extraites, repérage sur le plan cadastral et représentation cartographique.

*Le détail méthodologique a fait l'objet d'une fiche technique (n°3) annexée au guide relatif aux fichiers fonciers publié par le CERTU en avril 2008.*

Une couche des domanialités est réalisée par liaison de la table de données Majic II avec la table graphique du parcellaire à partir du **codepar**. Cette couche permet de localiser et repérer les parcelles dans le SIG et d'interroger les informations propriétaire, gestionnaire et surface à la parcelle. A défaut de parcelles vectorisées, un carré proportionnel à la surface de la parcelle (surface renseignée dans Majic II) a été réalisé pour chaque localisant.

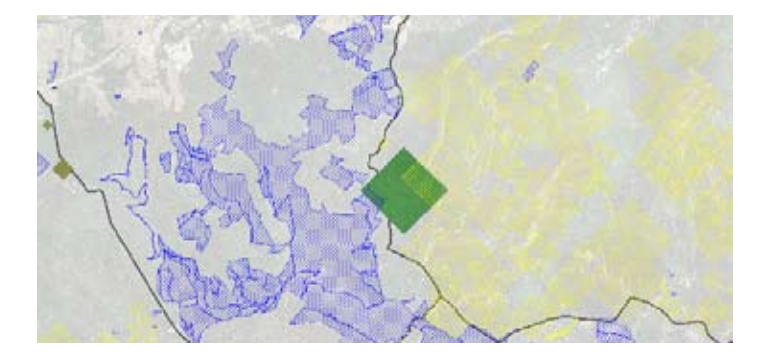

# ►Création d'un outil SIG pour des utilisateurs non avertis et pour des usages opérationnels

Les documents MapInfo ont été réalisés afin de permettre la recherche et la visualisation d'une parcelle, la recherche de terrains affectés à un ministère en particulier.

### Un interface d'interrogation, de visualisation et de recherche

L'outil permet de visualiser la répartition du stock de terrain, de rechercher des terrains mobilisables en se déplaçant et en croisant les informations qui apparaissent en fonction du seuil de zoom (infrastructures de transport, protection, POS/PLU généralisés, etc.), d'étudier des terrains ayant une actualité particulière : la réorganisation d'un ministère ; analyse d'une liste de terrains spécifiques (Les biens non affectés ; les conventions RFF, SNCF ; les programmes de cession).

# Une mise en page en 5 planches reprenant les principales infor- mations sur la situation et l'environnement de la parcelle

#### **O** Fiche descriptive de la parcelle.

Domanialité : Etat, EPA, EPCI, collectivités locales et organismes HLM - Orthophotoplan.

Localisation et situation de la parcelle - Fond IGN 1/100 000, 1/25 000. POS/PLU généralisés - Orthophotoplan.

### Propriétaires

- **WA** Collectivités territoriales (dont hôpitaux)
- EPA EPCI
- Organisme HLM
- **WW** Parcelles Etat retenues (sélectionnées par le CETE pour déterminer une première évaluation du stock de errains potentiellement mobilisables

# Une mise en page simplifiée qui permet de repérer les doma- nialités publiques à différentes échelles : de la parcelle au département

Cette mise en page reprend un code couleur en fonction du ministère.

#### Ministères affectataires

- Ministère de l'Agriculture et de la Pêche
- Ministère de l'Ecologie, du Développement et de l'Aménagement durables (anciennement Equipement) Ministère de l'Ecologie, du Développement et de l'Aménagement durables (anciennement Ecologie)
- Minsitère de l'Education nationale
- Ministère de l'Enseignement supérieur et de la Recherche
- Ministère de l'Intérieur, de l'Outre-Mer et des Collectivités territoriales
- Ministère de la Culture et de la Communication
- Ministère de la Défense
- Ministère de la Justice
- Ministère de la Santé, de la Jeunesse et des Sports
- **Minsitère des Affaires étrangères et européennes**
- Ministère du Budget, des Comptes publics et de la Fonction publique
- Ministère du Budget, des Comptes publics et de la Fonction publique Service des Domaines

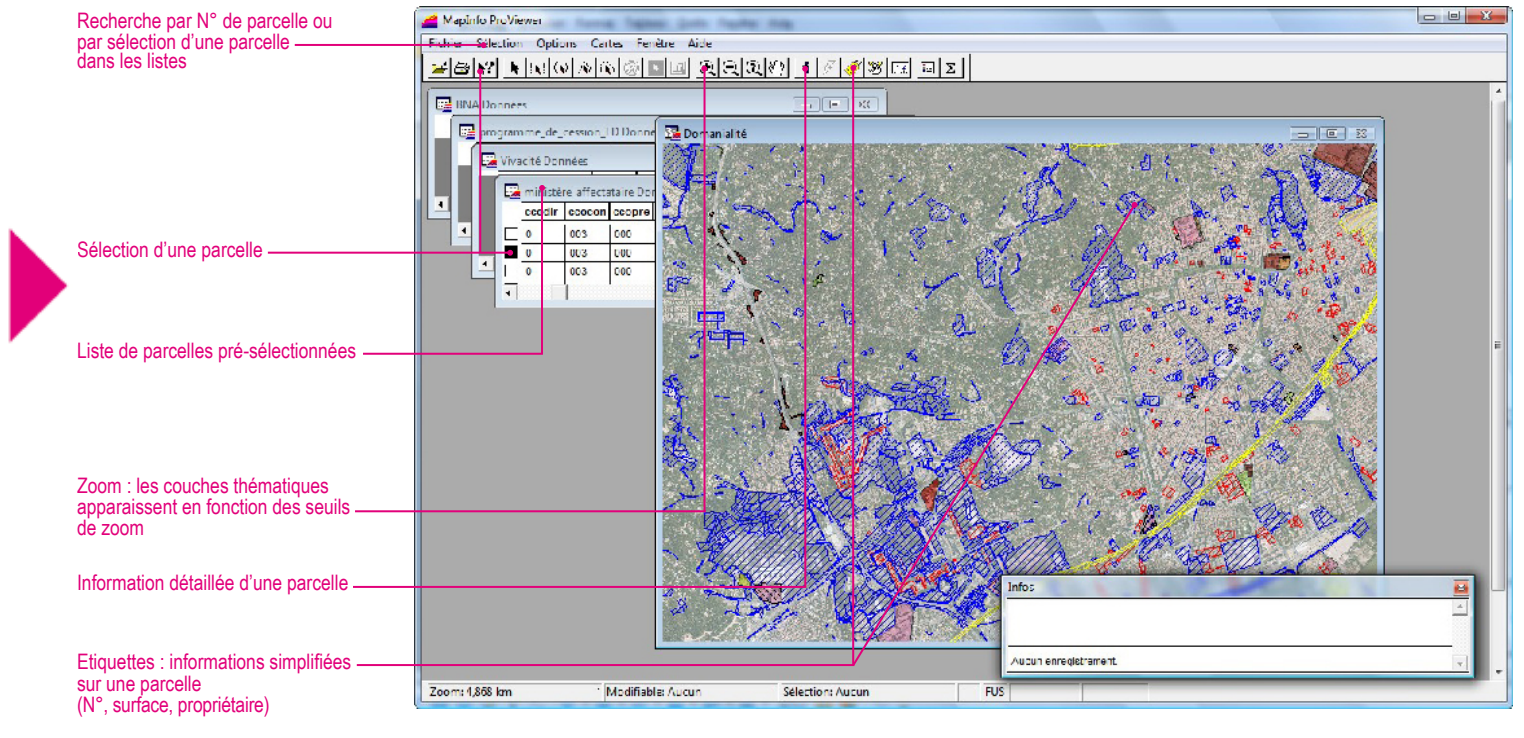

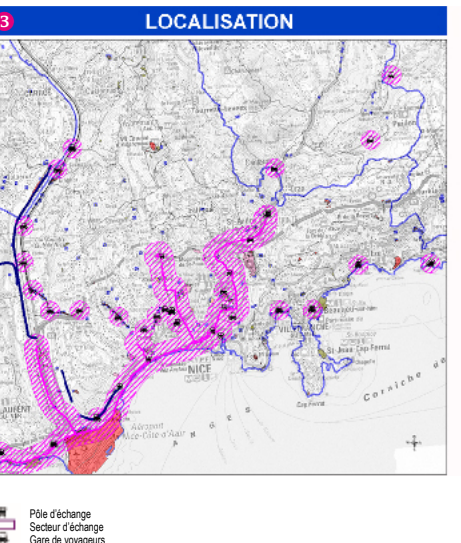

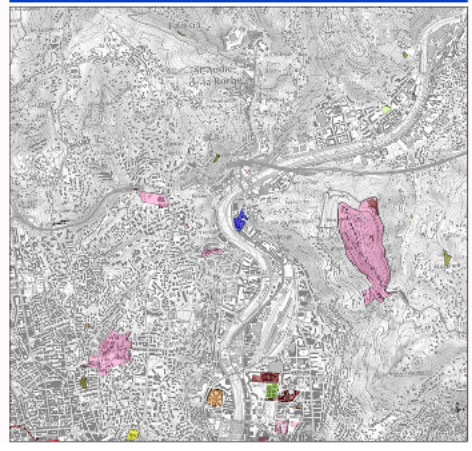

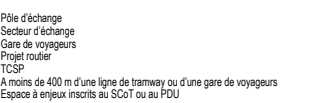

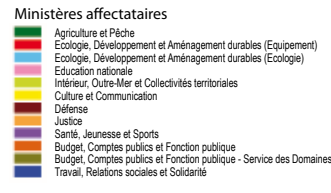

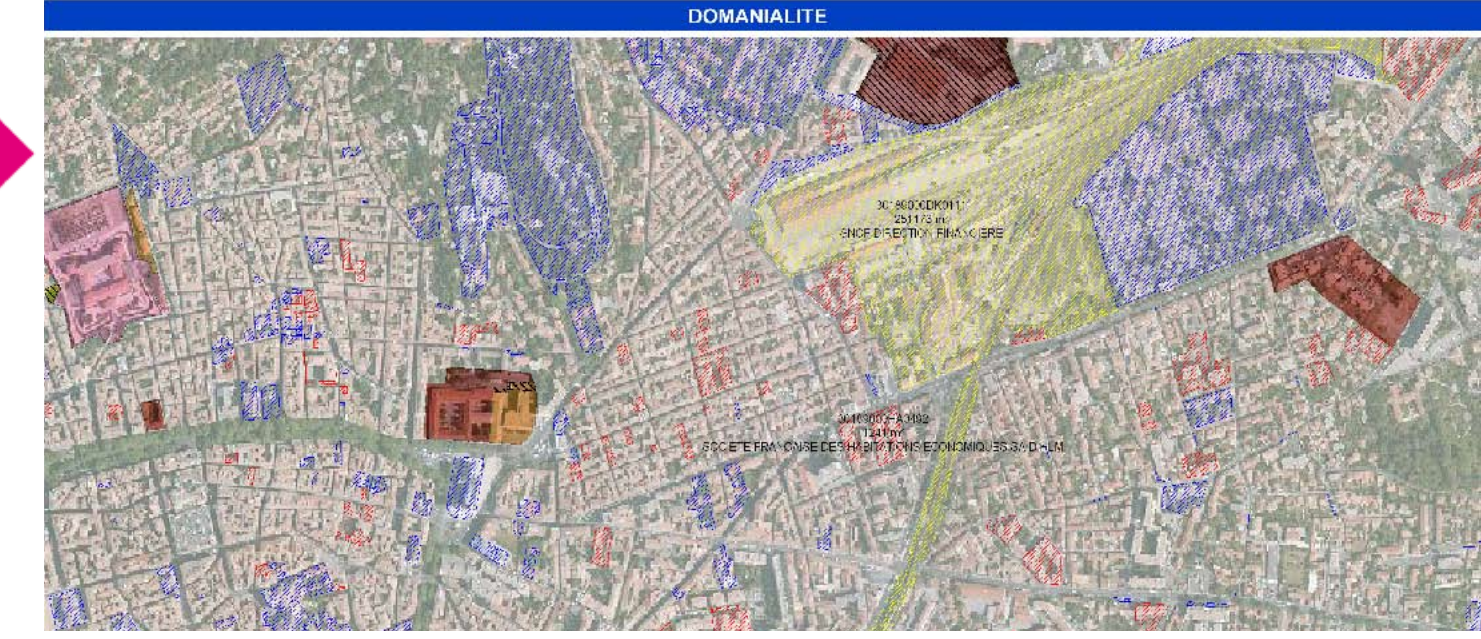

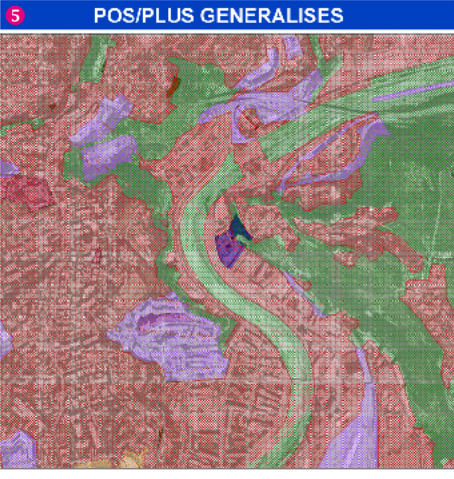

#### Zonage POS/PLU

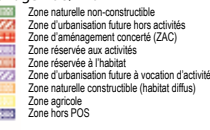

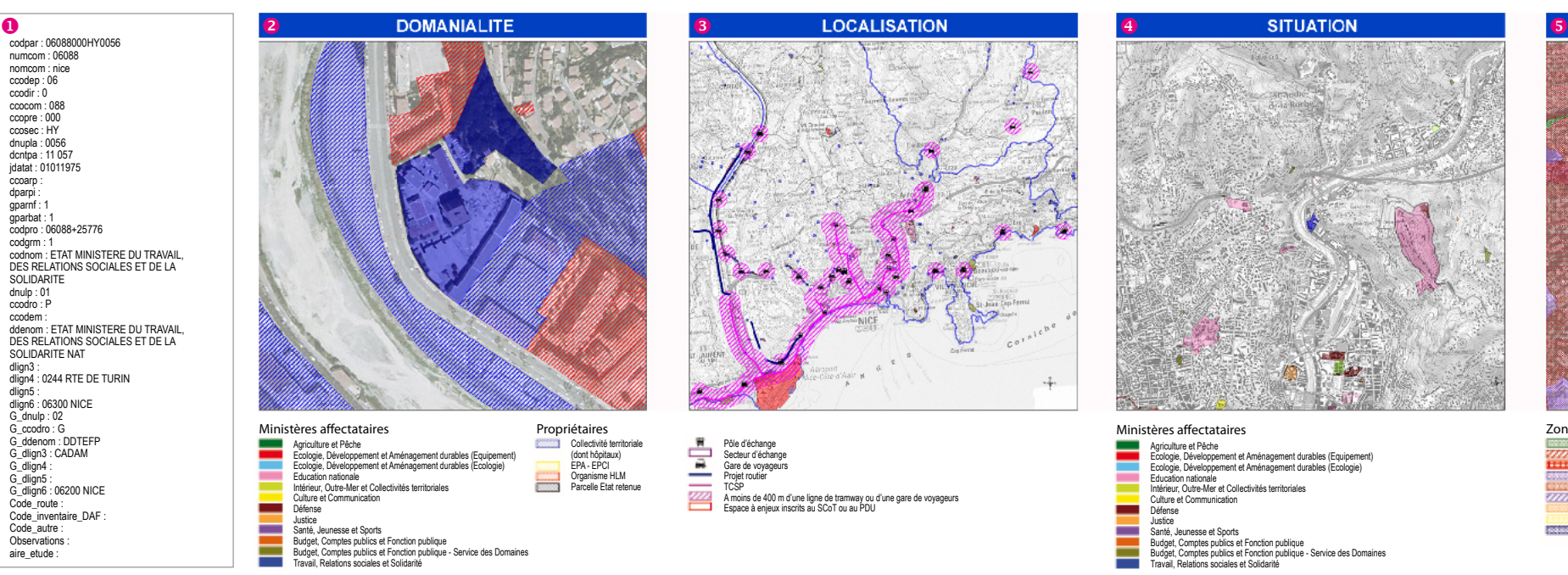